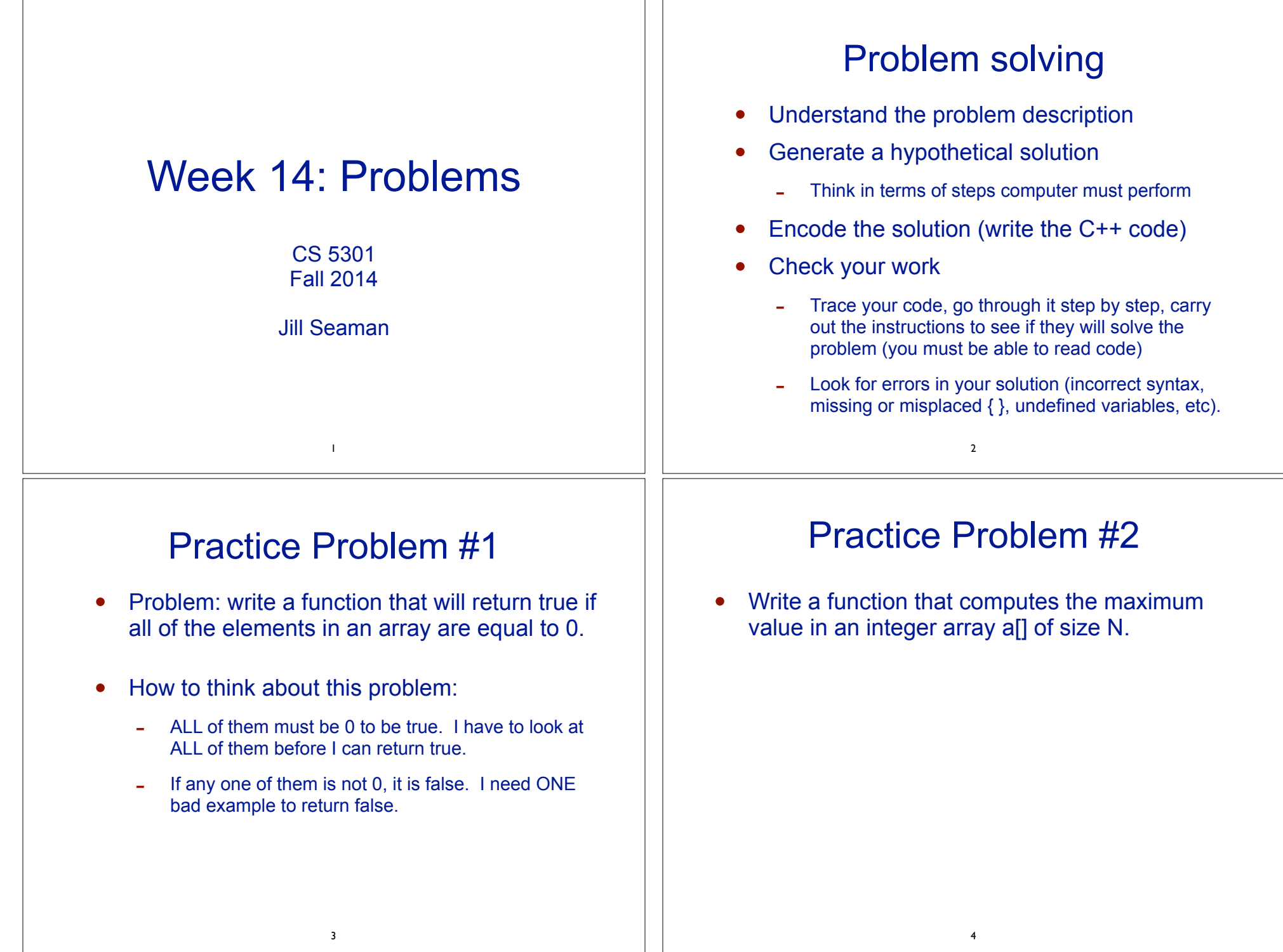

 $\overline{1}$ 

## Practice Problems #3

• Write a function RemoveFirst() that removes the first occurrence of a given value x from an array a[] of size N. It is not known whether the value actually occurs in the array. For example, if a = { 2,4,5,6,4,7,2,3,4,2} then RemoveFirst( a , 4 ) produces  $a = \{2,5,6,4,7,2,3,4,2\}$ The interface for the function is:

void RemoveFirst( int a[], int & N, int x )

//Removes first x from array a[], decrements // N if x is removed

5

## Practice Problems #4

• Write a **recursive** function SumUp() that returns the sum of the values in a singly linked list. For example the SumUp (L) applied to the list L: 3,5,4,2,5,7 returns 26. Assume the declarations:

struct node { int data node \*link; }; int SumUp( node\* L ); // returns the sum of the values in L

6

## Practice Problems #5

• Write a function **mode** that returns the most commonly occurring element in an array of ints. For example mode (L) applied to the array L:  $3,5,4,2,5,7$  returns 5. If L =  $\{1,2,3,3,4,3,5,2\}$  it returns 3. You may assume there is only one mode in the array.

7